# Praat

<https://www.fon.hum.uva.nl/praat/>

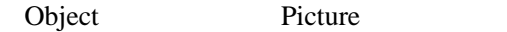

## Object

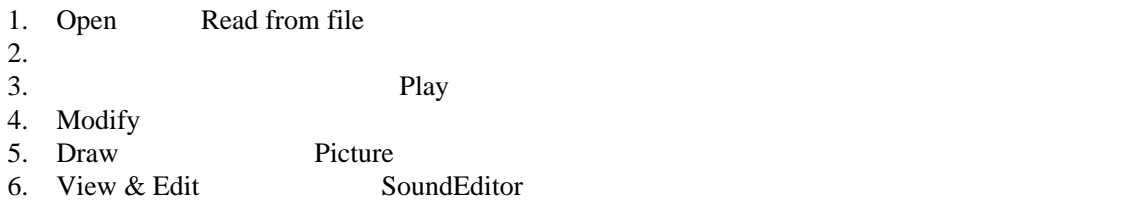

#### SoundEditor

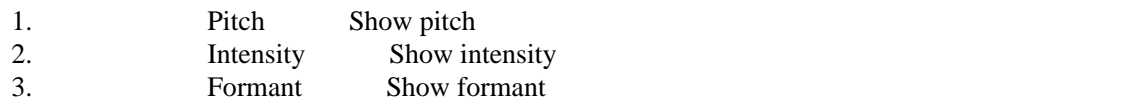

### **TextGrid**

<https://sites.google.com/site/utsakr/Home/praat/textgrid?authuser=0>

1.Object

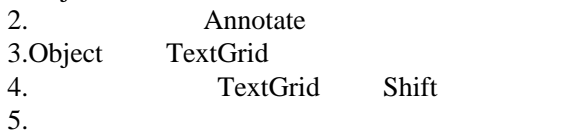

View & Edit

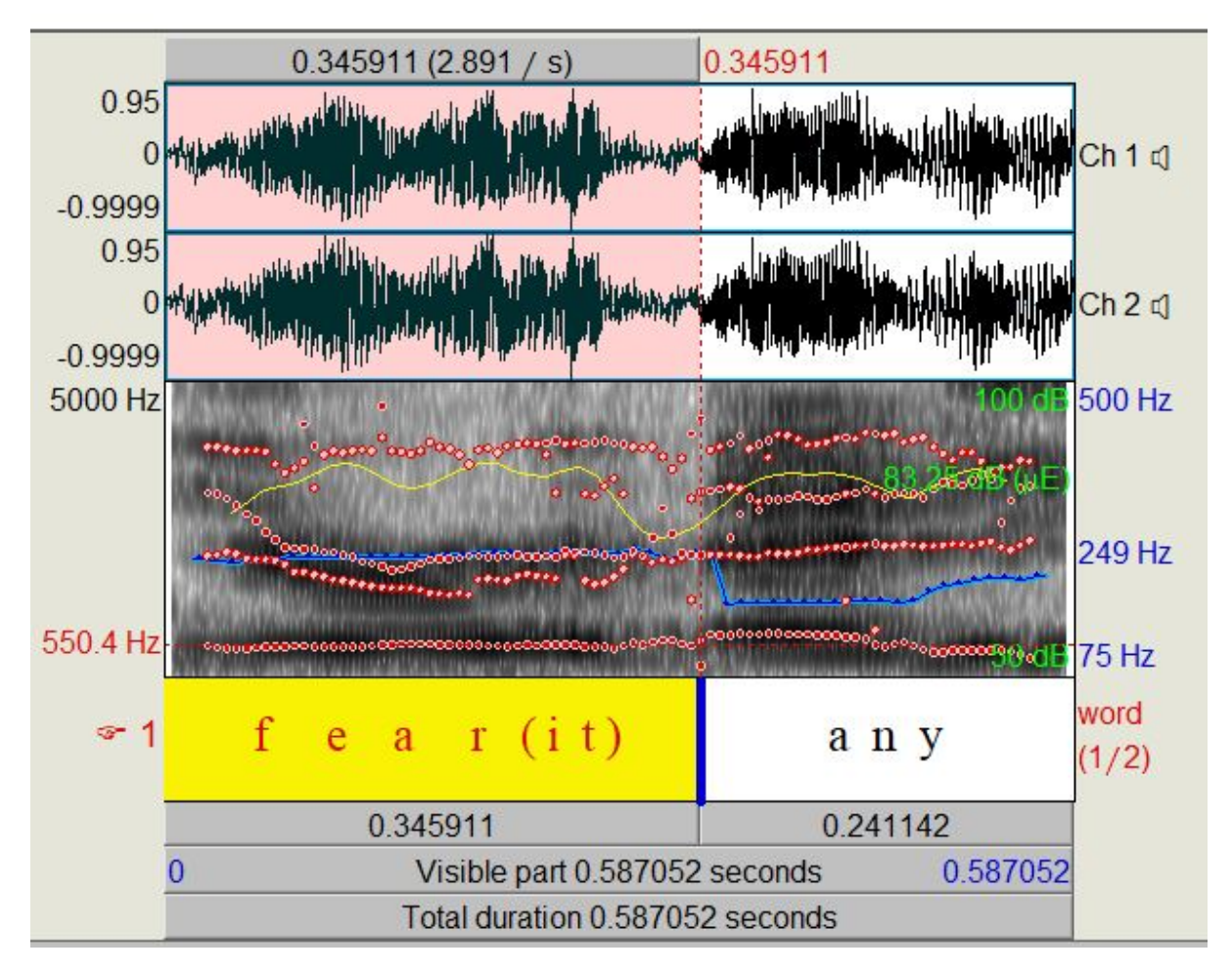

### References

<https://sites.google.com/site/utsakr/Home/praat>

# Memo

Open > Read from file

View and Edit

cell  $\sim$ In the contract of the contract of the contract of the contract of the contract of the contract of the contract of the contract of the contract of the contract of the contract of the contract of the contract of the contrac all  $\Box$ 

Text Grid

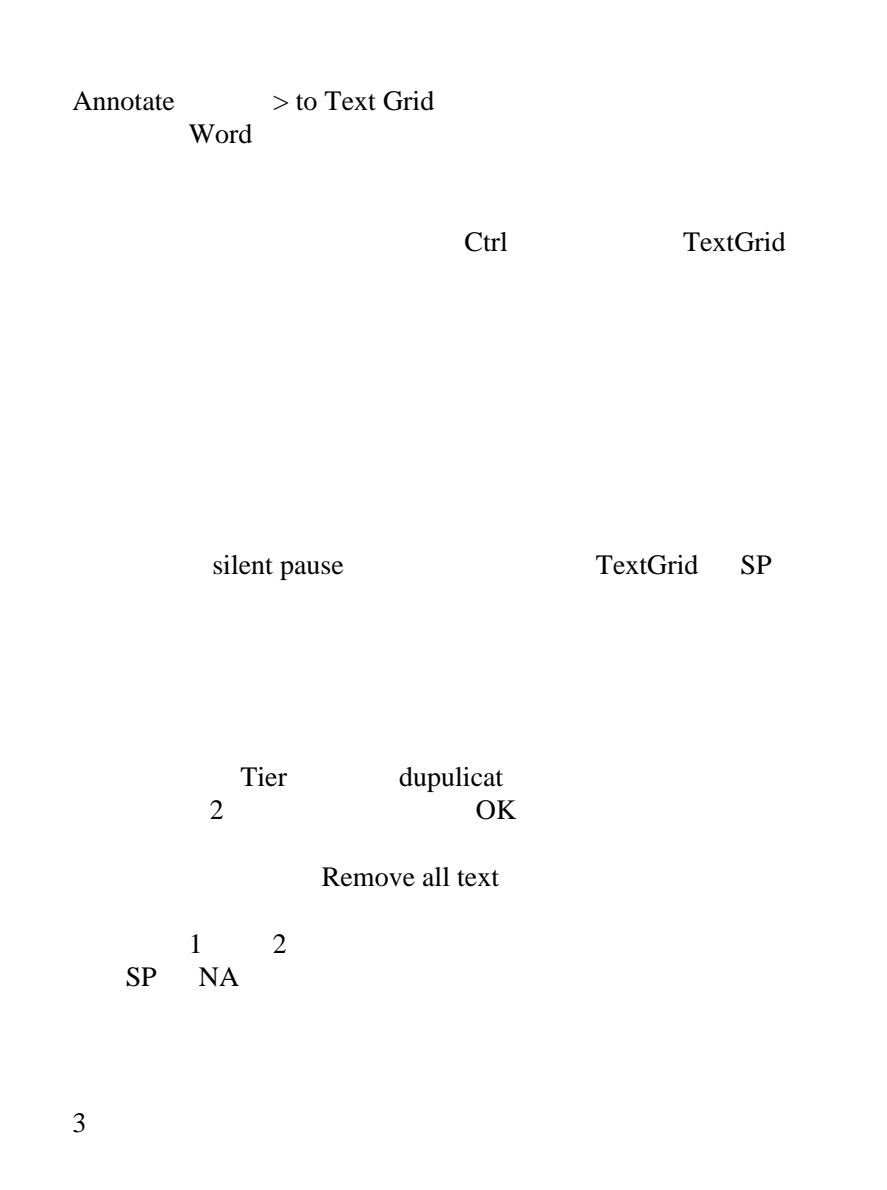

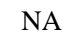

 $\underline{\mathbf{R}}$  $\underline{\mathbf{R}}$  $\underline{\mathbf{R}}$